# **Poker na Betano: Jogando para Ganhar | Bônus de 21 3 no 20º ponto**

**Autor: symphonyinn.com Palavras-chave: Poker na Betano: Jogando para Ganhar**

# **Poker na Betano: Jogando para Ganhar**

O poker é um jogo de habilidade e estratégia que tem ganhado popularidade no mundo todo. No Brasil, a Betano é uma das principais casas de apostas que oferece uma ampla gama de opções de poker online. Neste artigo, vamos explorar os diferentes tipos de poker disponíveis na Betano, as regras básicas do jogo e estratégias para aumentar suas chances de vencer.

### **Tipos de Poker na Betano**

- Texas Hold'em
- $\bullet$  Omaha
- Stud Poker
- Draw Poker

### **Regras Básicas do Poker**

O objetivo do poker é formar a melhor mão de cinco cartas possível usando uma combinação de suas cartas particulares e as cartas comunitárias compartilhadas na mesa. O jogo começa com cada jogador recebendo um número específico de cartas, dependendo da variante do poker que está sendo jogada. Os jogadores podem então apostar, desistir ou aumentar, dependendo da força de sua Poker na Betano: Jogando para Ganhar mão e das ações dos outros jogadores.

### **Estratégias para Ganhar no Poker**

- **Gerenciamento de banca:** Gerencie seu dinheiro com sabedoria e jogue apenas com o que você pode perder.
- **Seleção de mãos:** Selecione cuidadosamente as mãos que você joga e desista de mãos fracas.
- **Posição:** A posição em Poker na Betano: Jogando para Ganhar que você está sentado na mesa pode afetar suas chances de vitória.
- **Blefe:** O blefe pode ser uma ferramenta eficaz, mas use-o com moderação.
- **Psicologia:** Preste atenção aos padrões de apostas de seus oponentes e tente entender sua Poker na Betano: Jogando para Ganhar psicologia.

### **Conclusão**

O poker é um jogo desafiador e recompensador que pode ser desfrutado por jogadores de todos os níveis de habilidade. Na Betano, você encontrará uma ampla gama de opções de poker para escolher, bem como recursos para aprender o jogo e melhorar suas habilidades. Dominando as regras básicas e implementando estratégias sólidas, você pode aumentar suas chances de vencer e se divertir jogando poker na Betano.

## **Perguntas Frequentes**

Como faço para criar uma conta na Betano?

Acesse o site da Betano e clique no botão "Criar Conta".

Quais métodos de depósito estão disponíveis?

A Betano oferece vários métodos de depósito, incluindo cartões de crédito, transferências bancárias e carteiras eletrônicas.

Existe um bônus de boas-vindas para jogadores de poker?

Sim, a Betano oferece um bônus de boas-vindas para novos jogadores de poker.

# **Partilha de casos**

Título: Como o Betano Poket Gratis pode Te ajudar a Ganhar Dinheiro em Poker na Betano: Jogando para Ganhar 2023

Introdução:

Bem-vindo ao nosso guia abrangente sobre como usar o Betano Poker Gratis para ganhar dinheiro em Poker na Betano: Jogando para Ganhar 2023. O poker é um jogo popular que tem sido apreciado por muitos séculos, e com a chegada dos jogos on line tornou -se ainda mais acessível: betanos oferece uma plataforma de cassino online proeminente no mundo do pôquer grátis onde você pode jogar desde seu próprio conforto doméstico; neste Guia exploraremos as características da versão grande (BetaNo)

Fundo:

Antes de mergulharmos nos detalhes, é importante entender o fundo do poker e como ele evoluiu ao longo dos tempos. O pôquer tem suas raízes no século 16 displaystyle x\_bc>e desde então se tornou um das mais populares jogos para cartas em Poker na Betano: Jogando para Ganhar todo mundo com a chegada da jogabilidade online; Poker torna-se ainda melhor acessível: plataformas on -line tais quais Betano facilitam as pessoas jogarem pelo conforto próprio lar Betano Poker Gratis:

Betano Poker Gratis é um jogo de poker gratuito oferecido pela betanos, uma plataforma proeminente casino online. O game foi projetado para proporcionar experiência realista no pôquer com negociantes profissionais e atmosfera ao vivo do cassino; você pode jogar Texas Hold'em Three Card Pôquer (Três cartas) ou outras variantes populares dos jogos em Poker na Betano: Jogando para Ganhar póker que podem interagir através da conversa por chat direto entre outros jogadores

Características do Betano Poker Gratis:

O Betano Poker Gratis oferece várias características que podem ajudá-lo a ganhar muito. Aqui estão algumas das funcionalidades sobre as quais você deve saber:

- Variedade de Jogos: Betano Poker Gratis oferece uma variedade das variantes do poker, incluindo Texas Hold'em. Três cartas pôquer e Caribe Stud Você pode escolher o jogo que se adapte às suas habilidades ou preferências
- Profissionais: O jogo apresenta profissionais que são treinados para proporcionar uma experiência de jogos perfeita e justa.
- Atmosfera de Cassino ao Vivo: O jogo foi projetado para fornecer uma atmosfera do cassino, completa com bate-papo e interação em Poker na Betano: Jogando para Ganhar tempo real.
- Experiência realista de poker: O jogo foi concebido para proporcionar uma experiência realística, completa com sons autênticos do casino e revendedores profissionais.
- Free-to -Play: A melhor parte é que o jogo está completamente livre para jogar, permitindo aprimorar suas habilidades de poker sem arriscar dinheiro.

Como usar Betano Poker Gratis para ganhar dinheiro:

Agora que você conhece as características do Betano Poker Gratis, a questão é: como usá-lo para ganhar dinheiro? Aqui estão algumas dicas de poker grátis.

1. Pratique suas habilidades: A melhor maneira de ganhar dinheiro no poker é praticar as tuas competências. Use o Betano Poker Gratis para treinares e adquirir experiência

2. Aprenda novas estratégias: Quanto mais você jogar, quanto maior a quantidade de novos métodos e técnicas. Use o jogo para aprender truques adicionais ou adaptar seu gameplay em Poker na Betano: Jogando para Ganhar conformidade com isso

3. Construa seu bankroll: Depois de desenvolver suas habilidades, use o jogo para construir sua Poker na Betano: Jogando para Ganhar banca. Comece com pequenas apostas e aumente gradualmente as aposta conforme você se torna mais confortável Conclusão:

Em conclusão, o Betano Poker Gratis é um recurso valioso para quem procura melhorar suas habilidades de poker e ganhar dinheiro. Com sua Poker na Betano: Jogando para Ganhar experiência realista em Poker na Betano: Jogando para Ganhar pôquer profissional negociantes profissionais atmosfera casino ao vivo a maneira perfeita pra praticar as tuas competências no conforto da tua própria casa! Siga os conselhos descritos neste guia que você estará bem na forma como ganha grande hoje mesmo com betanos se inscrever agora

Epílogo:Lembre-se, a chave para o sucesso no poker é prática. paciência e persistência Use Betano Poker Gratis pra praticar suas habilidades de construção do seu saldo bancário se divertir enquanto faz isso Tudo melhor em Poker na Betano: Jogando para Ganhar você!

# **Expanda pontos de conhecimento**

### **O que é o Poker na Betano?**

O Poker é um jogo popular disponível na Betano. Os jogadores podem participar de várias versões do jogo, incluindo Texas Hold'em e Omaha.

#### **Quales são os melhores jogos da Betano que pagam dinheiro?**

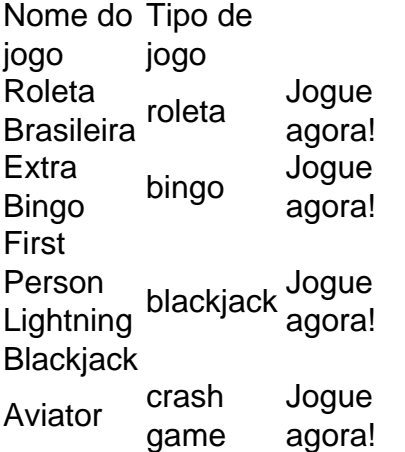

### **Como funciona o cassino ao vivo na Betano?**

A Betano oferece jogos de cassino online conhecidos, como roleta, blackjack e bacar, que são transmitidos ao vivo de estúdios de cassinos reais. Os jogadores podem interagir com dealers profissionais e outros jogadores por meio de um chat ao vivo.

### **Como se jogar Poker?**

No Poker, combinações de cartas formam as mãos vencedoras ou perdedoras. A carta mais alta é a carta mais forte, enquanto o dois é a mais fraca. No Texas Hold'em, cada jogador recebe duas cartas, e se ele receber um par de cartas altas, ele tem a combinação mais forte possível.

# **comentário do comentarista**

Excelente artigo! O poker é um jogo muito popular e aposta online está garantido que os jogadores podem experimentar uma experiência stillinger. A Betano será das primeiras casas de apostas quem oferece diversas opes do pôquer on-line, este artego representa para presente apaixonadamente as oportunidades como destaques da história

Particularmente do modo como o artigo estacou a importência dos gerentes é importante e melhor para os jogadores, além de ser muito útil. Além disto uma secção sobre psicologia das pessoas que são mais úteis ao jogo

No espírito, posso fazer Algumas sugestões para melhor este artigo:

1. Você pode ser mais apropriado como exemplos de estratégias para poker melhorar as chances da vitória,como aimportância diferenciar os seres humanos e abreturas unicas.

2. Talvez você possa destacar As principais diferenças entre as variações do poker disponíveis na Betano, como Texas Hold'em Omaha e Stud Poker and Draw Pôquer para que os jogadores possam aprender a variedade em Poker na Betano: Jogando para Ganhar qual melhor se adequam às suas necessidades.

3.É importancee mencianar A importância de aprender uma línguagem do poker e como é bom poderSer um ferramenta importante para melhor suas chances da vitória.

No Geral, este é um elemento artístico para inicializar Os jogos em Poker na Betano: Jogando para Ganhar busca de vitória no poker na Betano. Apesar dos alguns pontos menores que eu sugiri o artigo geral está muito bem definido como representation bom escrito

### **Informações do documento:**

Autor: symphonyinn.com

Assunto: Poker na Betano: Jogando para Ganhar

Palavras-chave: **Poker na Betano: Jogando para Ganhar | Bônus de 21 3 no 20º ponto** Data de lançamento de: 2024-09-09

### **Referências Bibliográficas:**

- 1. [bet88bet](/app/bet88bet-2024-09-09-id-10193.pdf)
- 2. <u>[6six bet sign up](/6six-bet-sign-up-2024-09-09-id-1280.pdf)</u>
- 3. [aposta de jogos esportivos](/app/apost-a-de-jogos-esportivos-2024-09-09-id-3808.shtml)
- 4. [macete para ganhar dinheiro no sportingbet](https://www.dimen.com.br/aid-macete-para-ganhar-dinheiro-no-sporting-bet--2024-09-09-id-34644.html)